# **PROCÉDURE D'ADMISSION DANS L'ENSEIGNEMENT SUPÉRIEUR**

# **www.parcoursup.fr**

**2023-2024**

# **CIO de Nogent**

124, boulevard de Strasbourg 94 140 Nogent-sur-Marne

Tél. 01.48.76.04.10 Fax. 01.48.76.66.34 E-mail: cio.nogent@ac-creteil.fr

Corine Tissier, Psy EN EDO reçoit les élèves et les familles

au lycée : mardi (journée)  $+$  ½ journée variable au CIO : mercredi (après-midi)

corine.tissier.psyen@gmail.com

**PLAN ÉTUDIANTS**

ACCOMPAGNER CHACUN VERS LA RÉUSSITE

Horaires d'ouverture: Lundi, mardi, jeudi et vendredi: 9h-12h30 et 13h30-17h et jusqu'à 19h le mercredi (9h30-16h30 pendant les vacances scolaires)

# AIR ΣĒ<br>Σ

### **•** Formations concernées

- **O** Calendrier et moteur de recherche
- **Etape A** 17 janvier > 14 mars : Saisie des vœux (statut étudiant)

**SOMMAIRE**

**Etape B** – 17 janvier > 03 avril : Finalisation des candidatures et validation des vœux

**Etape C** – 30 mai > 12 juillet: Réception des propositions d'admission, réponse par les candidat·es et inscription dans les établissements

**Etape D** – 11 juin > 12 septembre : Phase complémentaire

 $A\subset\mathbb{C}$  and  $A\subset\mathbb{C}$  and  $A\subset\mathbb{C}$  and  $A\subset\mathbb{C}$  and  $A\subset\mathbb{C}$  and

Dossier Social Etudiant

# *PHASE PRINCIPALE*

# Le calendrier 2024 en 3 étapes

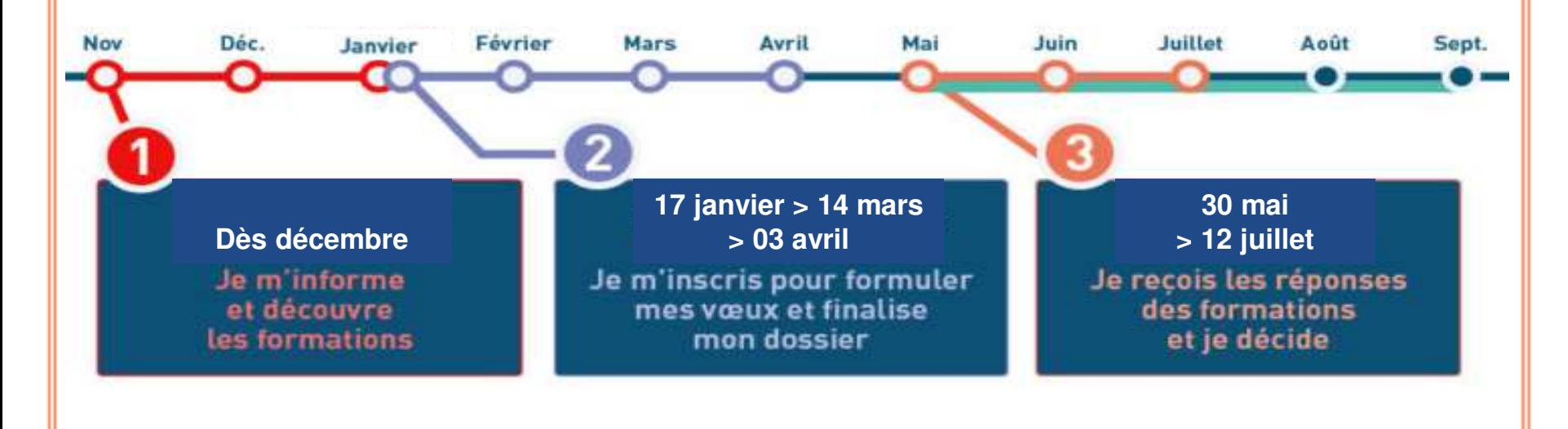

**Formulation des vœux en apprentissage du 17 janvier au 12 septembre 2024**

# **Parcoursup concerne**

### **O** Les formations universitaires:

- Licences universitaires, dont parcours PASS et L.AS  $\bullet$
- Parcours préparatoire au professorat des écoles (PPP[E\)](#page-35-0) $\bullet$

### Les formations dites « sélectives »:

- $\cdot$  CPG[E](#page-38-0)  $\bullet$
- $\cdot$  BUT  $\bullet$
- BTS
- DN MAD[E](#page-40-0) et autres formations artistiques ou de la culture (en école d'art ou de design)
- Écoles d'ingénieurs ou de commerce
- Écoles d'architecture
- •Écoles « vétérinaire »  $\bullet$
- Cursus master en ingénierie (CMI)  $\bullet$
- Formations paramédicales (en IFSI [ou](#page-40-0) en écoles) et en travail social (en EFTS ou en écoles)

ACCOMPAGNER CHACUN VERS LA RÉUSSITE

- Licences sélectives (à capacité contrainte, double licence, licence professionnelle…)
- IEP de province et dans le réseau « Sciences Po »
- Formations en sport (DEUST; BPJEPS…)
- Mentions complémentaires, etc.

### • Alternance possible pour

- BTS, BUT,
- <span id="page-4-0"></span>• Formations complémentaires, etc.

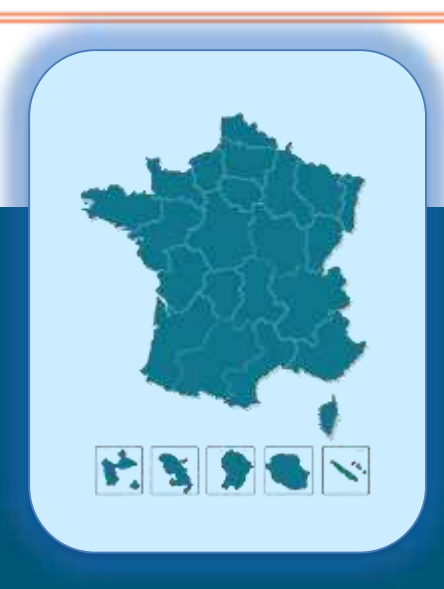

# *MOTEUR DE RECHERCHE*

Ex: 8TS droit Lyon

Plus de 10 000 formations dans cette zone géographique.

# Depuis le 20 décembre

 $\overline{+}$ 

### **Rechercher une formation**

Taux d'accès par type de bac (

 $\omega$ 

Q Voir toutes les autres formations (845)

Tous

De nouvelles formations en apprentissage sont intégrées progressivement.

Q Rechercher

Rechercher une formation, un domaine d'étude, un lieu géographique... (?)

### **Filtres**

 $\Gamma$  $\Gamma$ 

 $\Gamma$  $\Gamma$  $\Gamma$  $\Gamma$ 

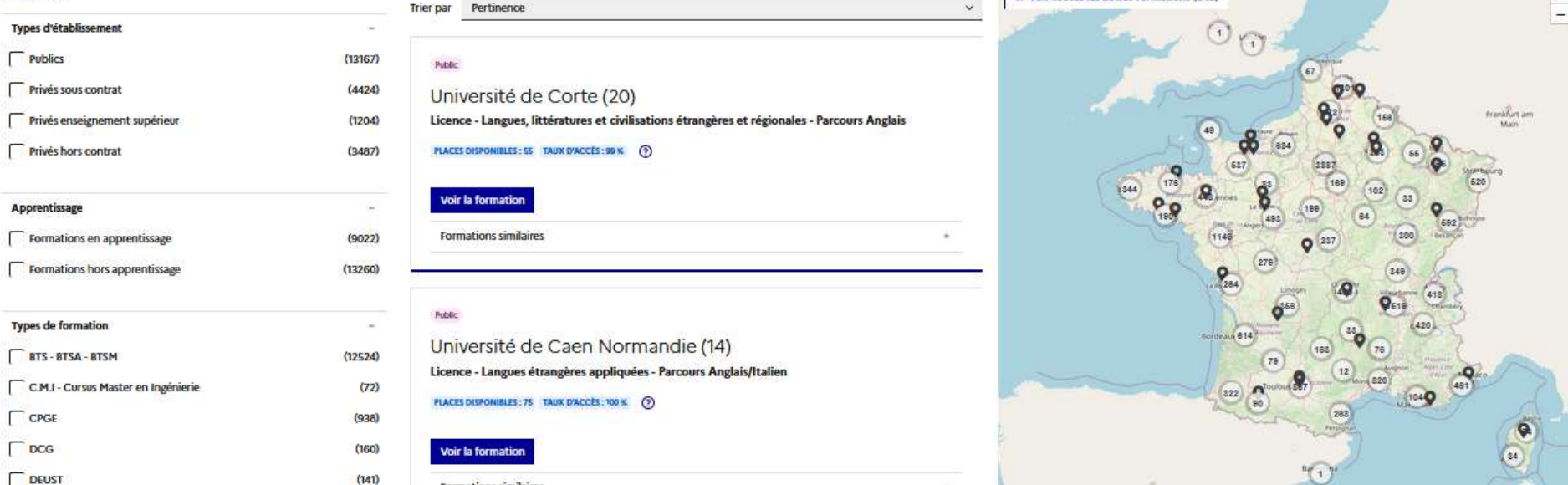

# *MOTEUR DE RECHERCHE*

### **Filtres**

Trier par Pertinence  $\ddot{\phantom{a}}$ Le Bourge × Effacer les filtres Types d'établissement  $\circ$ Public **Publics**  $(5)$ Lycée des Métiers Dorian - CFA académique de Paris (Paris 11e Privés sous contrat  $<sup>(1)</sup>$ </sup> Arrondissement - 75) Privés hors contrat  $<sup>(1)</sup>$ </sup> BTS - Production - Cybersécurité, Informatique et réseaux, ELectronique - Option B : Electronique et réseaux - en apprentissage **PLACES DISPONIBLES: 15** Apprentissage  $\sim$ Formations en apprentissage  $(3)$ Voir la formation Ajouter au comparateur (?) Clignance Formations hors apprentissage  $(4)$ La Gor Types de formation 52  $\circ$ Public **V BTS - BTSA - BTSM**  $\langle 7 \rangle$ Lycée des Métiers Dorian (Paris 11e Arrondissement - 75)  $\n **BUT**\n$  $(0)$ BTS - Production - Cybersécurité, Informatique et réseaux, ELectronique - Option B : Electronique et réseaux (Statut d'apprenti sur tout ou partie des années, au-delà de la première) Mentions/Spécialités 1  $\sim$ PLACES DISPONIBLES: 24 TAUX D'ACCÈS : 17 K (D) **Car Miller Ave Registration** To Arrors BTS - Cybersécurité, Informatique et réseaux, ELectronique - $(0)$ 8 Option A : Informatique et réseaux **Voir la formation** Aiouter au comparateur (?) 8TS - Cybersécurité, Informatique et réseaux, ELectronique - $(7)$ Option B : Electronique et réseaux **Heult** Aménagement  $\circ$  $\Delta$ Public autre  $\Delta$ Lycée Henri Bergson-Jacquard (Paris 19e Arrondissement - 75) BTS - Production - Cybersécurité, Informatique et réseaux, ELectronique - Option B : Electronique et réseaux

& Voir toutes les autres formations (139)

÷

**Drancy** 

**ALCOHOL** 

**PLACES DISPONIBLES : 24 TAUX D'ACCÈS : 31 K. (?)** 

7 formations correspondent à votre recherche dans cette zone géographique

### **Filtres**

1 formation correspond à votre recherche dans cette zone géographique.

**Trier par** Pertinence  $\checkmark$  $\times$  Effacer les filtres Types d'établissement ⇔ Public **Publics**  $(1)$ Lycée Louis Armand (Nogent-sur-Privés sous contrat  $(0)$ **Marne - 94)** Privés hors contrat  $(0)$ BTS - Production - Cybersécurité, Informatique et réseaux, ELectronique - Option B : Electronique et réseaux PLACES DISPONIBLES : 24 TAUX D'ACCÉS : 22 %  $\odot$ Apprentissage  $\overline{\phantom{a}}$ Formations en apprentissage  $(0)$ Voir la formation Ajouter au comparateur ⊙ Formations hors apprentissage  $(1)$ **Types de formation** 1  $|<$  <  $\mathcal{P}$  $\rightarrow$ **BTS - BTSA - BTSM**  $(1)$ **BUT**  $(0)$ 

INFORMATIONS *INFORMATIONS*

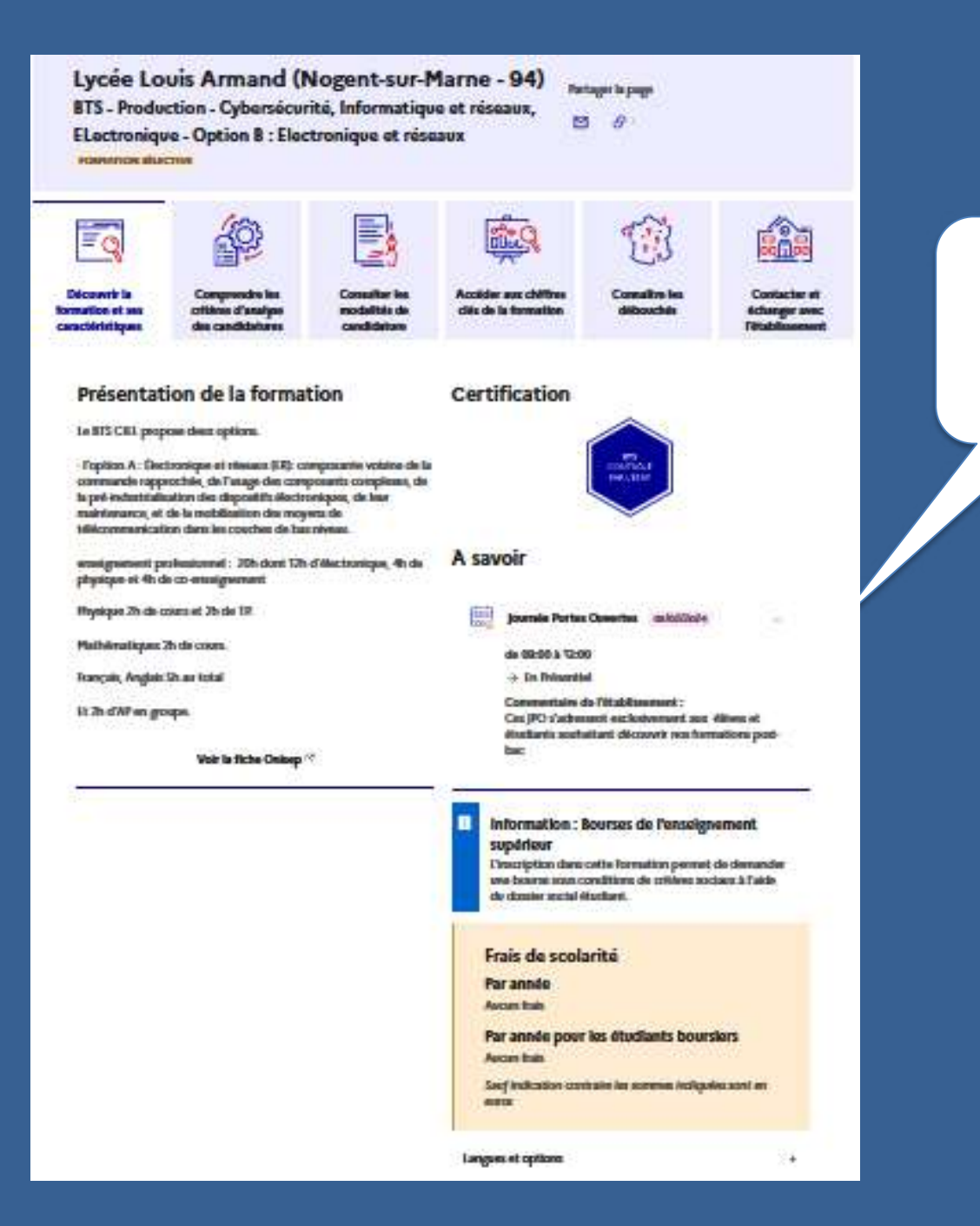

*JPO 03* 

*février* 

*2024*

**INFORMATIONS** *INFORMATIONS*

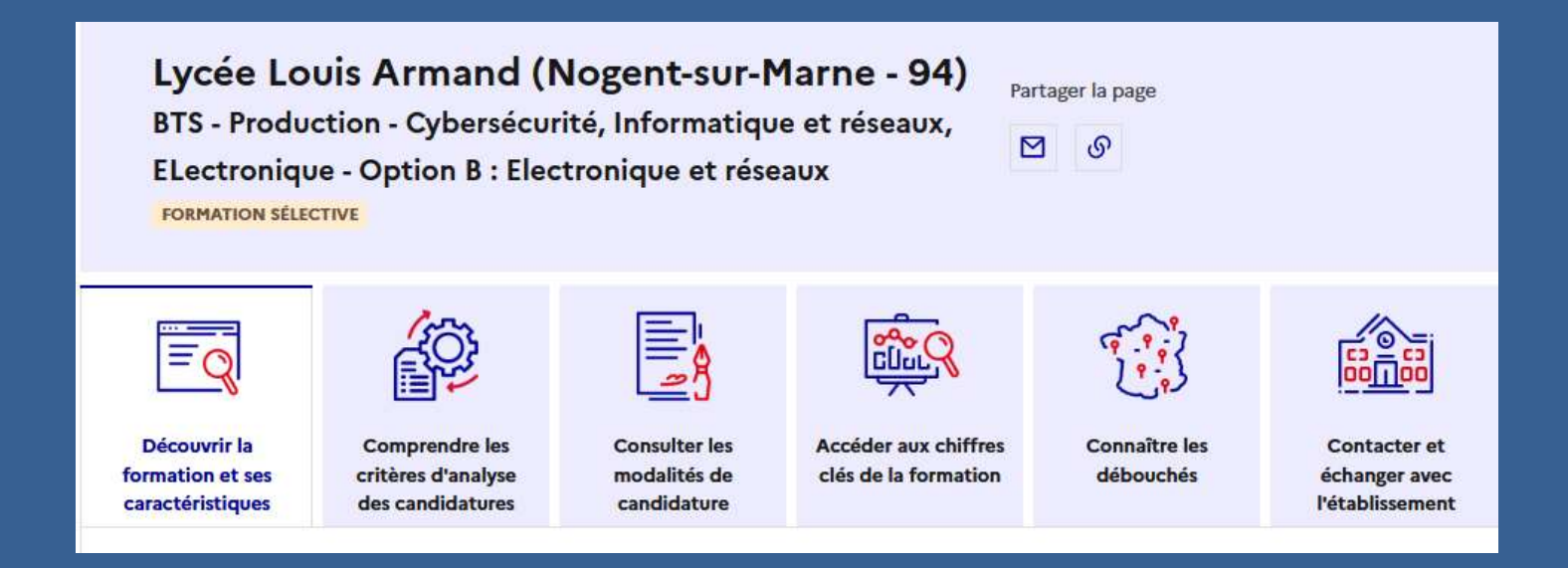

**Découvrir la formation et ses caractéristiques** : **statut de l'établissement**, contenus et organisation des enseignements, dispositifs pédagogiques, **frais de scolarité**, dates des JPO...

**Comprendre les critères d'analyse des candidatures** : résultats scolaires, compétences et savoir-faire, savoir-être, motivation et cohérence du projet, engagements…, avec leur degré d'importance

**Consulter les modalités de candidature** : conditions pour candidater, modalités et calendrier des épreuves écrites/orales prévues par certaines formations sélectives et les éventuels frais associés

**Accéder aux chiffres clés de la formation :** résultats de l'admission en 2023 et résultats de la phase d'admission, indicateurs de réussite / insertion professionnelle

**Connaitre les débouchés professionnels**: possibilités de poursuite d'études / perspectives professionnelles

**PLAN ÉTUDIANTS Contacter et échanger avec l'établissement** : contacts des référents de la formation, en particulier le référent handicap

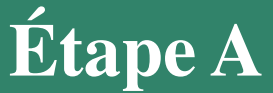

Inscription et saisie des candidatures du 17 janvier au 14 mars

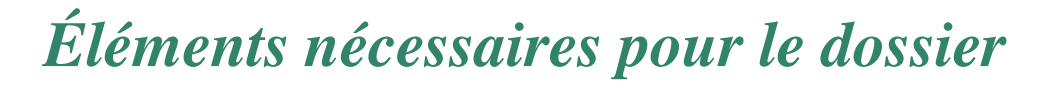

**Numéro INE** (Identifiant National Élève)

*Identifiant National Élève* =  $\frac{10 \text{ chiffres} + 1 \text{ l}$ 10 chiffres + 1 lettre

**Courriel valide** 

1

**Numéro de téléphone portable** (recommandé)

(Avis d'imposition des parents pour la simulation de bourse)

nécessaires pour chaque connexion Attribution d'un **numéro d'inscription** et choix d'**un mot de passe**

Inscription et saisie des candidatures du 17 janvier au 14 mars

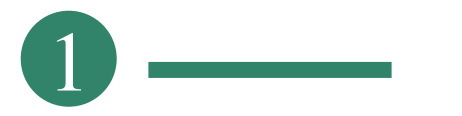

1 *Création du dossier électronique*

### **A- Création d'un compte**

### **B- Dossier-candidat·e**

### Votre dossier candidat

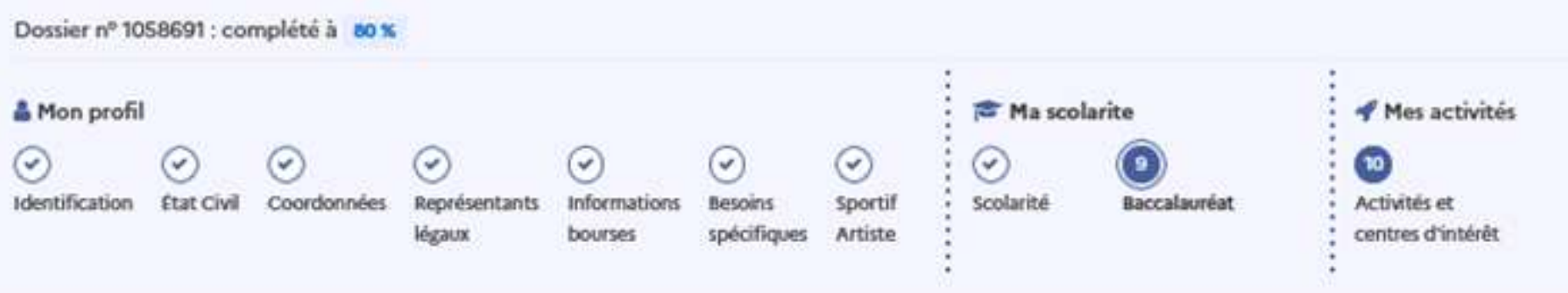

**1 <sup>e</sup>étape** Inscription et saisie des candidatures du 17 janvier au 14 mars

# *Saisie des vœux*

# **Qu'est-ce qu'un vœu?**

2 types de vœux

2

- $\triangleright$  vœu « simple », soit une spécialité + un établissement
- vœu « multiple », soit un vœu « *spécialité* »,

composé de plusieurs sous-vœux « *établissement* »

### **Combien de vœux et sous-vœux?**

**10 vœux maximum (multiple ou non)** en formation sous statut **étudiant**

- **20 sous-vœux maximum**
- **Formulation sans hiérarchisation**

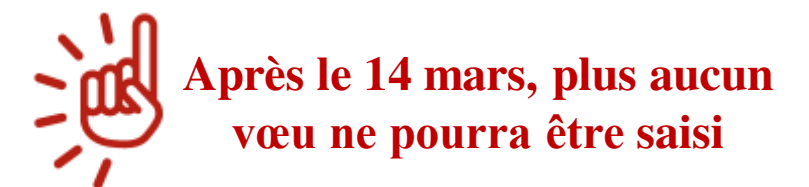

### **Formation en alternance**

**Liste indépendante de 10 vœux max. (soit 20 sous-vœux max)**

**Saisie du 17 janvier au 12 septembre**

CIO Nogent sur Marne - CT

**1 <sup>e</sup>étape** Inscription et saisie des candidatures du 17 janvier au 14 mars

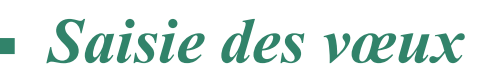

2

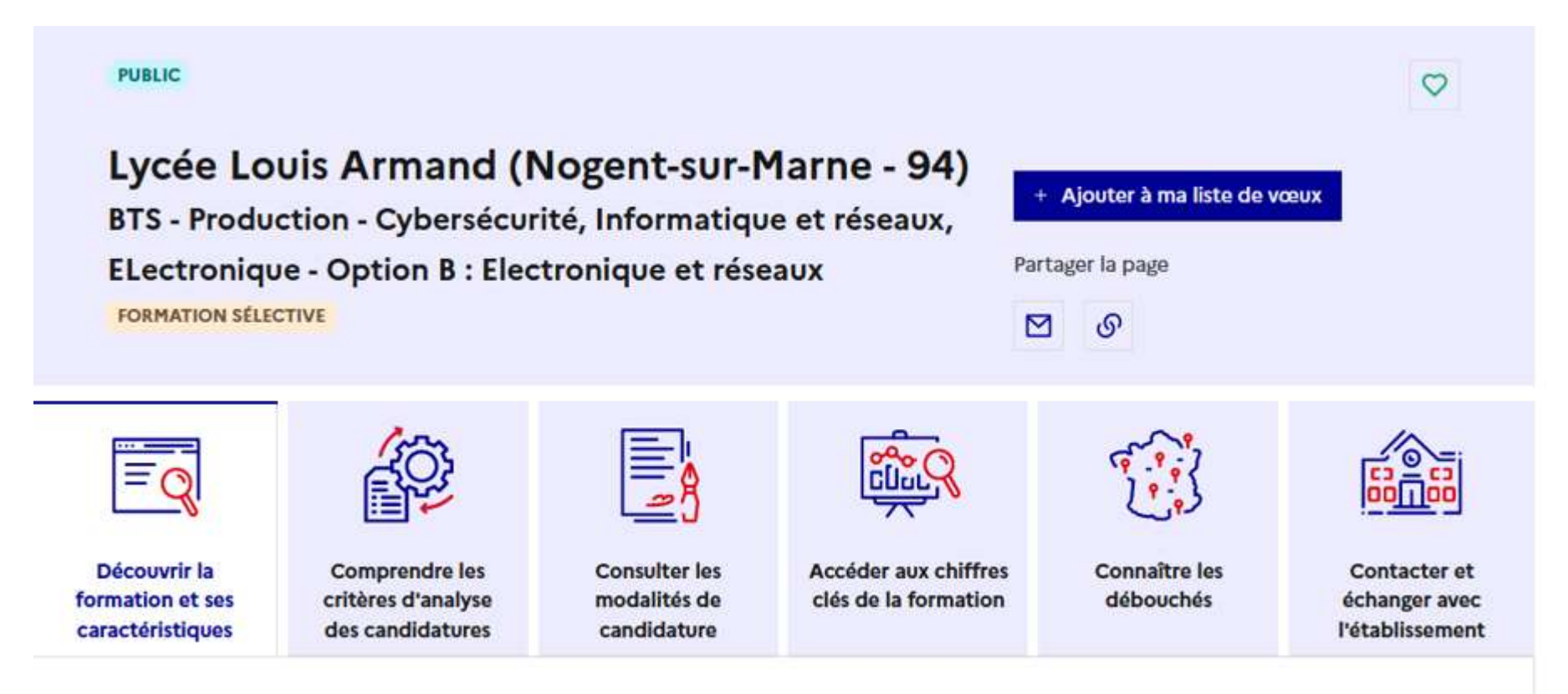

**1 <sup>e</sup>étape** Inscription et saisie des candidatures du 17 janvier au 14 mars

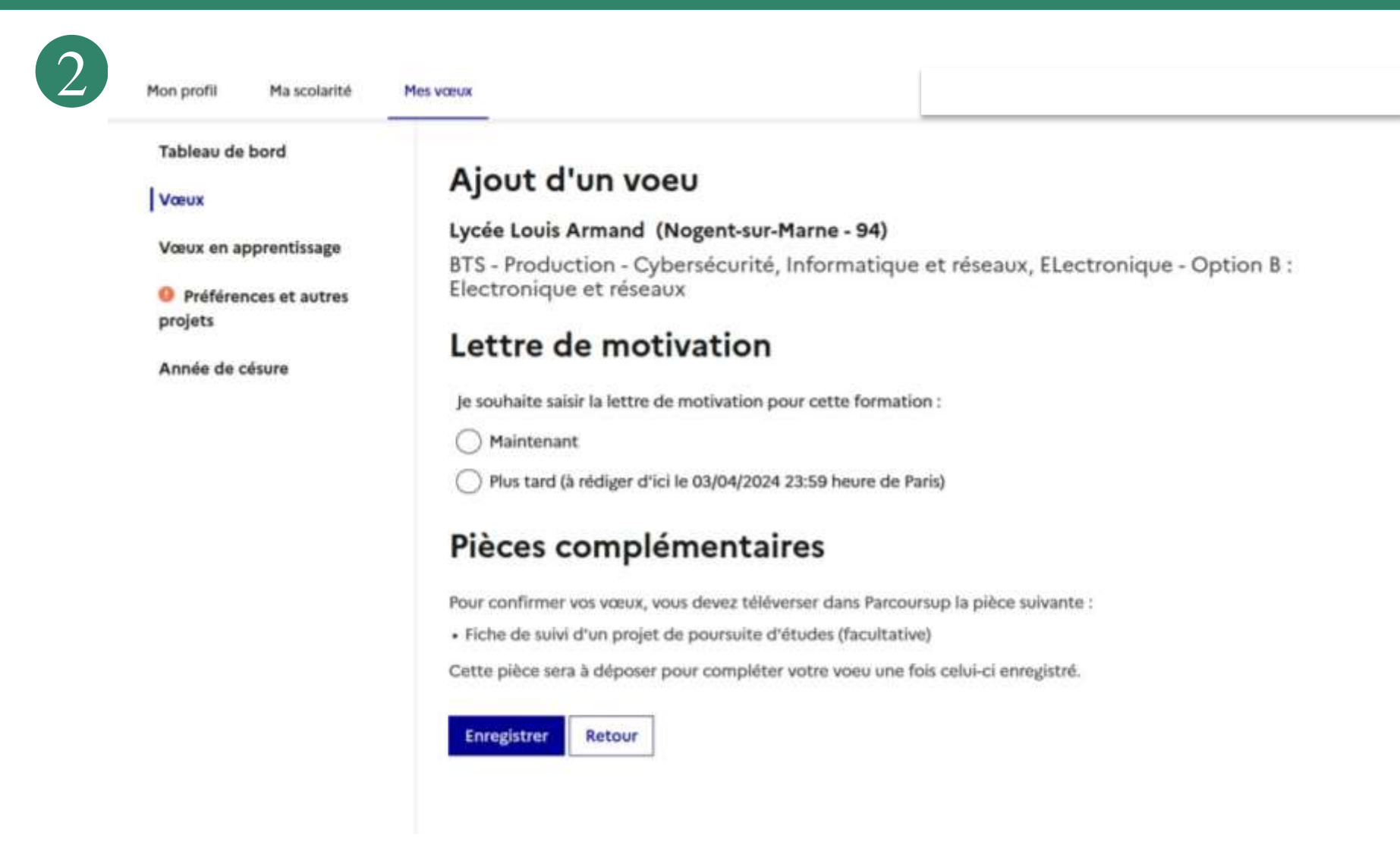

**1 <sup>e</sup>étape** Inscription et saisie des candidatures du 17 janvier au 14 mars

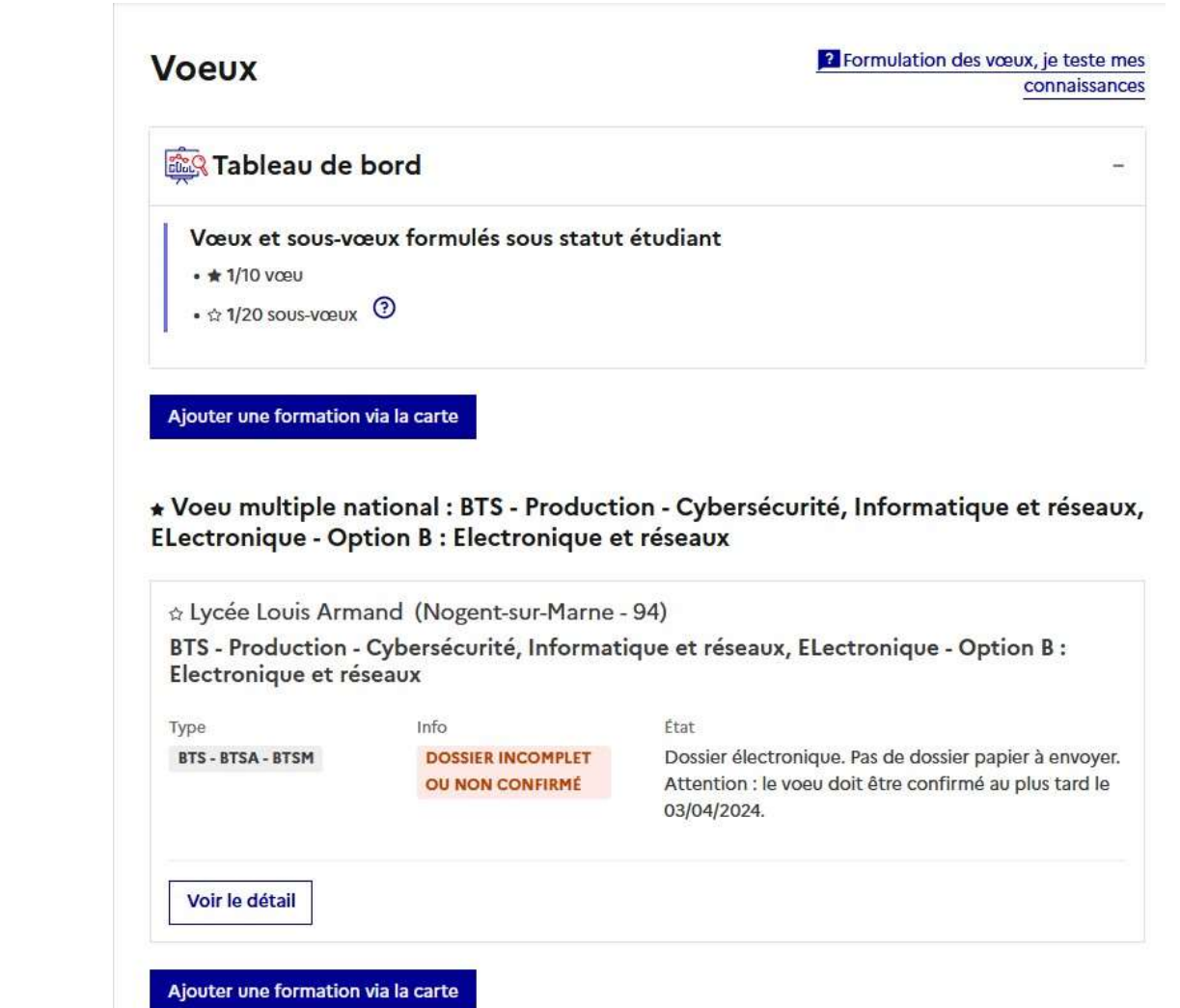

2

**EXTERNALIER Inscription et saisie des candidatures** du 17 janvier au 14 mars

### **Focus sur les vœux multiples**

### **Les principes communs aux vœux multiples :**

- > un vœu multiple **ne compte que pour un seul vœu** dans le total des vœux d'un candidat
- > le candidat **peut choisir de candidater sur tout ou partie des sous-vœux** qui composent le vœu multiple
- > les sous-vœux d'un vœu multiple ne sont **pas ordonnés**
- > le candidat **peut recevoir autant de propositions d'admission qu'il a formulé de sous-vœux**

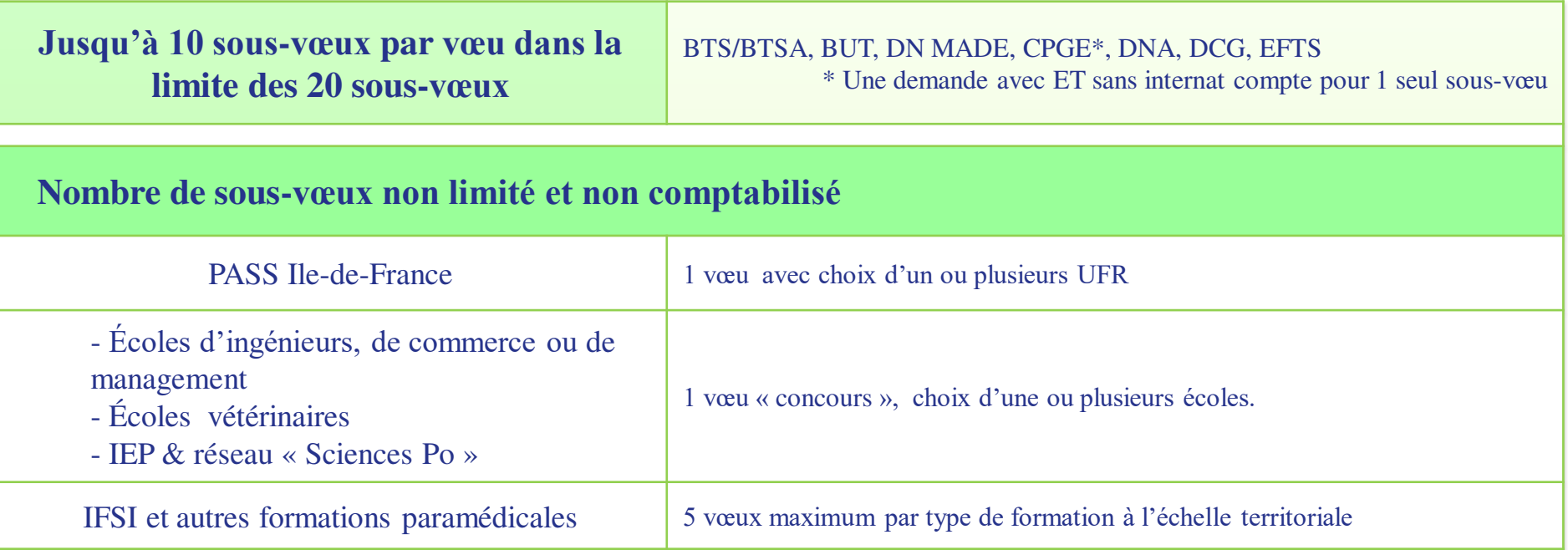

22 Janvier 2018 : Inscription et saisie des candidatures

du 17 janvier au 14 mars

# *Exemple de vœux multiples*

- Les **BTS et** les **BUT** sont **regroupés par spécialité** et les **DN MADE par mention à l'échelle nationale**. Chaque établissement proposant une même spécialité/mention correspond à un sous-vœu comptabilisé du vœu multiple
- Pour candidater, la·le lycéen·ne formule un vœu multiple et peut sélectionner **jusqu'à 10 sous-vœux maximum pour chaque vœu**

### **Junia HEI** ACCOMPAGNER CHACUN VERS LA RÉUSSITE 11 candidatures **Exemple :** - **Vœu BUT Génie Mécanique et Productique** à l'IUT de Cachan l'IUT d'Évry soit **3 sous-vœux**  l'IUT de Saint-Denis -**Vœu BTS Conception de Produits Industriels** aux lycées Dorian (Paris) -**Vœu DN MADE Objet** spé. Design de produits & services à l'ENSAAMA (Paris) soit 2 sous-**vœux**. **- Concours Puissance Alpha** ESTIA soit 1 vœu . Au total 4 vœux et 9 sous-vœux mais L. Armand (Nogent) soit **4 sous-vœux** Diderot (Paris) Voillaume (Aulnay) spé. Designer concepteur au lycée A. Colas (Nevers - 58)

22 Janvier inscription et saisie des candidatures du 17 janvier au 14 mars

# *Exemple de vœux multiples en CPGE*

**Les CPGE sont regroupées par voie à l'échelle nationale**.

- La demande d'une CPGE d'un même établissement avec **ET** sans internat compte pour un seul sous-vœu.
- Pour demander une voie de CPGE, le lycéen formule un vœu multiple et peut sélectionner **jusqu'à 10 sous-vœux maximum**.

**Exemple :** 1 vœu CPGE « MPSI » (Mathématiques, physiques et sciences de l'ingénieur) Au lycée A à Paris sans internat Au lycée B à Paris sans internat Au lycée C à Marseille . Avec internat . Sans internat Au lycée D à Rouen . Avec internat . Sans internat soit 1 vœux et 4 sous-vœux soit 4 candidatures

**SPÉCIFICITÉS (2/2)**<br>
Inscription et saisie des candidatures

# du 17 janvier au 14 mars

### **Questionnaire d'auto-évaluation obligatoire pour**

- la **licence de Droit**
- **14 licences de sciences** (informatique, mathématiques, physique, chimie, physique-chimie, SV, ST, SVT, électronique-énergie électrique et automatique, mécanique, génie civil, sciences & technologie, sciences pour la santé et sciences pour l'ingénieur)
- **Résultats non transmis aux établissement**, mais attestation de passation à verser au dossier de candidature

### **Spécificités pour la voie professionnelle et technologique en STS et BUT**

- un nombre de **places en BTS est réservé aux bacheliers professionnels**
- un nombre de **places en BUT est réservé aux bacheliers technologiques**

### **Année de césure directement après le bac**

- possibilité de suspendre temporairement une formation pour une durée **allant d'un semestre à une année universitaire**
- la **demande** de césure est faite **lors de la saisie des vœux**, mais l'information n'est portée à la connaissance de l'établissement que lors de l'inscription administrative
- la césure n'est **pas** accordée **de droit** et un entretien peut être organisé avant décision et signature d'une **convention entre le candidat et l'établissement**
- **PLAN EXPLOSE** • Si la césure est acceptée, la·le lycéen est bien *inscrit·e dans la formation*, bénéficie du statut étudiant pendant toute la période et a un **droit de réintégration** à l'issue de la césure

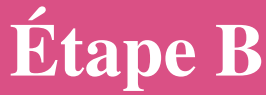

Finalisation des dossiers de candidature et validation des vœux du 17 janvier jusqu'au 03 avril

# **ELEMENTS CONSTITUTIFS DE CHAQUE DOSSIER DE CANDIDATURE** 1 **ELEMENTS CONSTITUTIFS DE CHAQUE DOSSIER DE CANDIDATURE**

- Les bulletins scolaires de 1<sup>ère</sup> et de Tle (sauf 3<sup>e</sup> tri. ou 2<sup>e</sup> sem.)
- La fiche Avenir transmise par le lycée : résultats, positionnement et appréciation dans chaque matière, éléments d'appréciation du professeur principal et avis du chef d'établissement
- Les informations **obligatoirement** transmises dans l'espace « Préférences et autres projets »
- Les notes de motivation, secretive La **lettre de motivation**, seulement pour les formations qui le demandent
- **Attestation** de passation des questionnaires d'auto-évaluation
- **La fiche Avenir avent et appréciationnement et appréciationnement et appréciation de la chaque de la figure de la figure de la figure de la figure de la figure de la figure de la figure de la figure de la figure de la fig** en situation de handicap ou atteints d'un trouble de santé;<br>Non obligation CV pour les futurs apprentis, dossier artistique, etc.)

### **CONFIRMATION EN VALIDANT LES VŒUX** 2

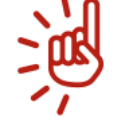

1

**PLAN ÉTUDIANTS Après le 03 avril, tout vœu non confirmé sera supprimé**

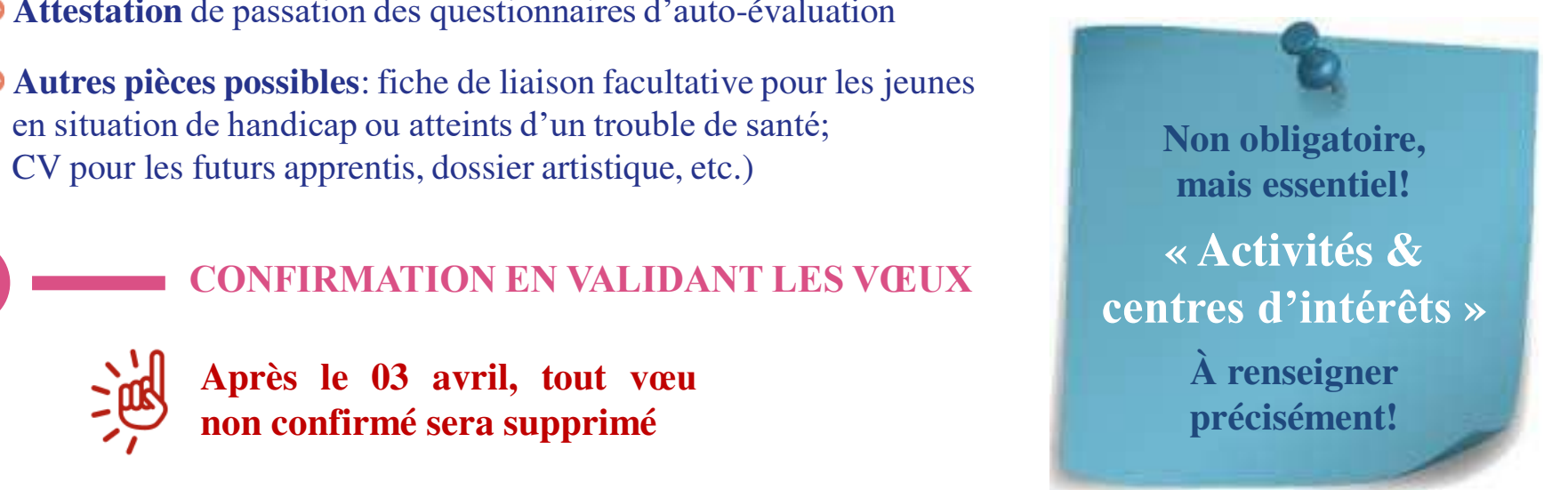

Réception des réponses, acceptation des propositions et inscription du 30 mai au 12 juillet

**Quelles règles pour accepter les propositions (ou y renoncer) ?**

- **►** Les candidat•e·s reçoivent les propositions d'admission au fur et à mesure et en **continu :** chaque fois qu'un choix entre plusieurs propositions est fait, cela libère des places qui sont immédiatement proposées à d'autres postulant·e·s en liste d'attente
- Les candidat·e·s doivent obligatoirement répondre à chaque proposition d'admission reçue **avant la date limite indiquée dans leur dossier**

Les délais et date limite de réponses seront indiqués pour chaque proposition d'admission.

**En l'absence de réponse dans le délai imparti, la proposition est retirée.**

**Après obtention du baccalauréat, en juillet > inscription administrative**

Réception des réponses, acceptation des propositions et inscription du 30 mai au 12 juillet

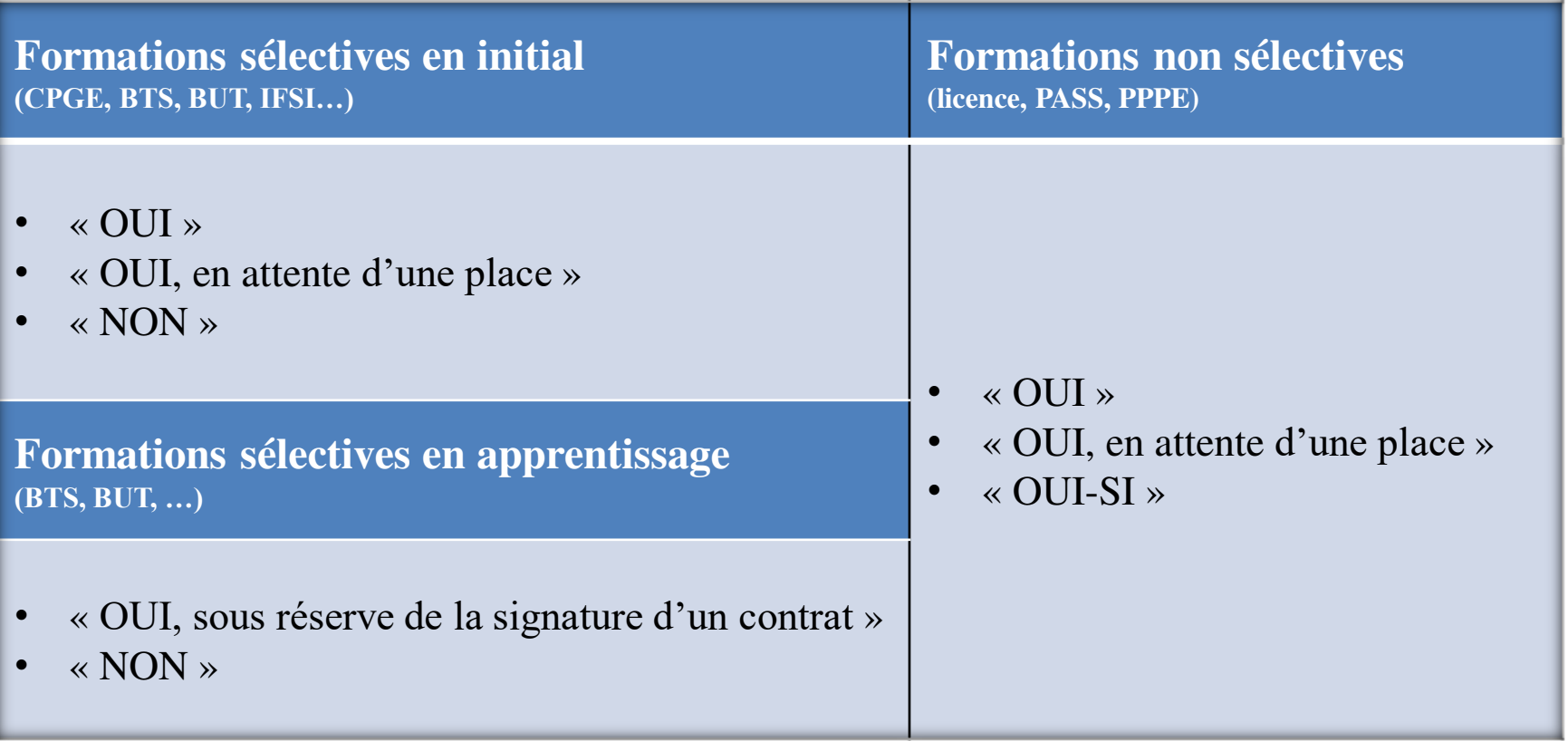

LES REPONSES DES CANDIDATS AUX PROPOSITIONS RECUES du 30 mai au 12 juilletRéception des réponses, acceptation des propositions et inscription

### **Pour une formation universitaire (licence, PPPE, PASS)**

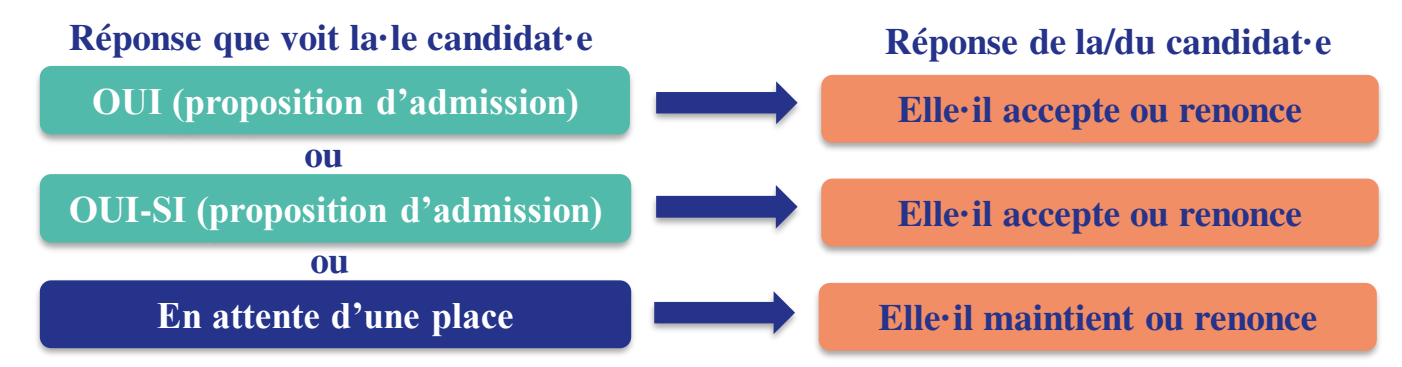

### **Pour une formation dite sélective (CPGE, BTS, BUT, IFSI, écoles…)**

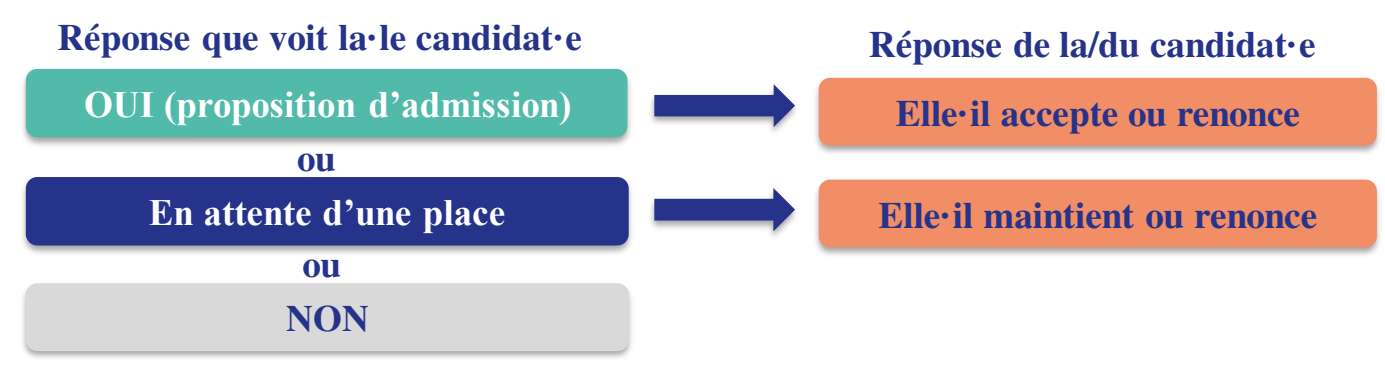

LES Pécentiers des néperses executations des nuevesiti Réception des réponses, acceptation des propositions et inscription du 30 mai au 12 juillet

Les réponses de l'élève **dépendent des réponses qui lui sont faites :**

- **Pour chacun des vœux pour lesquels il a reçu un « OUI » ou un « OUI-SI »** :
	- > **il peut répondre « OUI j'accepte la proposition d'admission »**
	- > S'il le souhaite, il peut conserver un ou plusieurs vœux en attente en « conservant » ce(s) vœu(x), sans quoi ils sont supprimés.
	- > **Conséquences de l'acceptation** d'une proposition d'admission :
		- autres propositions d'admission sont supprimées instantanément, sauf les vœux en attente maintenus
		- Sa place dans la formation est définitivement attribuée (sauf s'il y renonce ultérieurement) et il doit procéder à son inscription administrative
	- > **il peut répondre « NON, je renonce à la proposition d'admission »**
		- Cela supprime instantanément la proposition d'admission, la place étant libérée pour un autre lycéen.

### **Pour chacun des vœux pour lesquels il a reçu un « LISTE D'ATTENTE »** :

> il peut répondre « je renonce à ce vœu » ou « je conserve ce vœu » dans l'espoir d'être finalement pris.

**PLAN ÉTUDIANTS Pour chacun des vœux pour lesquels il a reçu un NON : il n'a pas à répondre.** 

LES Pécentiers des néperses executations des nuevesiti Réception des réponses, acceptation des propositions et inscription du 30 mai au 12 juillet

### **Illustrations de ces principes :**

### **Si Loan reçoit une seule proposition d'admission (oui ou oui-si) et des listes d'attente :**

- > il **accepte** la proposition (ou y renonce)
- > s'il le souhaite, il **conserve tout ou partie de ses autres vœux en attente**
- > il **consulte les modalités d'inscription administrative** de la formation acceptée et **procède**, après obtention du baccalauréat, **à son inscription définitive**

### **Si Mady reçoit plusieurs propositions d'admission (oui ou oui-si) et des listes d'attente:**

- > elle doit accepter **une seule proposition** parmi celles-ci et **renoncer aux autres propositions d'admission** qu'elle a reçues
- > si elle le souhaite, elle **conserve tout ou partie de ses autres vœux en attente**
- > elle **consulte les modalités d'inscription administrative** de la formation acceptée et **procède**, après obtention du baccalauréat, **à son inscription définitive**

### **Si Kim ne reçoit que des réponses « en attente » :**

> elle **attend que des places se libèrent** grâce aux désistements des autres candidats

### **Si Yaël ne reçoit que des réponses négatives** (s'il n'a formulé que des vœux en formation sélective)

**PLANSIFIERRY** (commission d'accès à l'enseignement supérieur) en vue de lui faire d'autres propositions de formation à partir du 1 juillet > **dès le 11 juin**, il fait des vœux (10 maximum) en **« Phase complémentaire »** pour ensuite, le cas échéant, solliciter **la CAES** 

Réception des réponses, acceptation des propositions et inscription du 30 mai au 12 juillet

**Noa a fait 8 vœux, tous confirmés.**

**A partir du 30 mai , elle·il commence à prendre connaissance des décisions des établissements** 

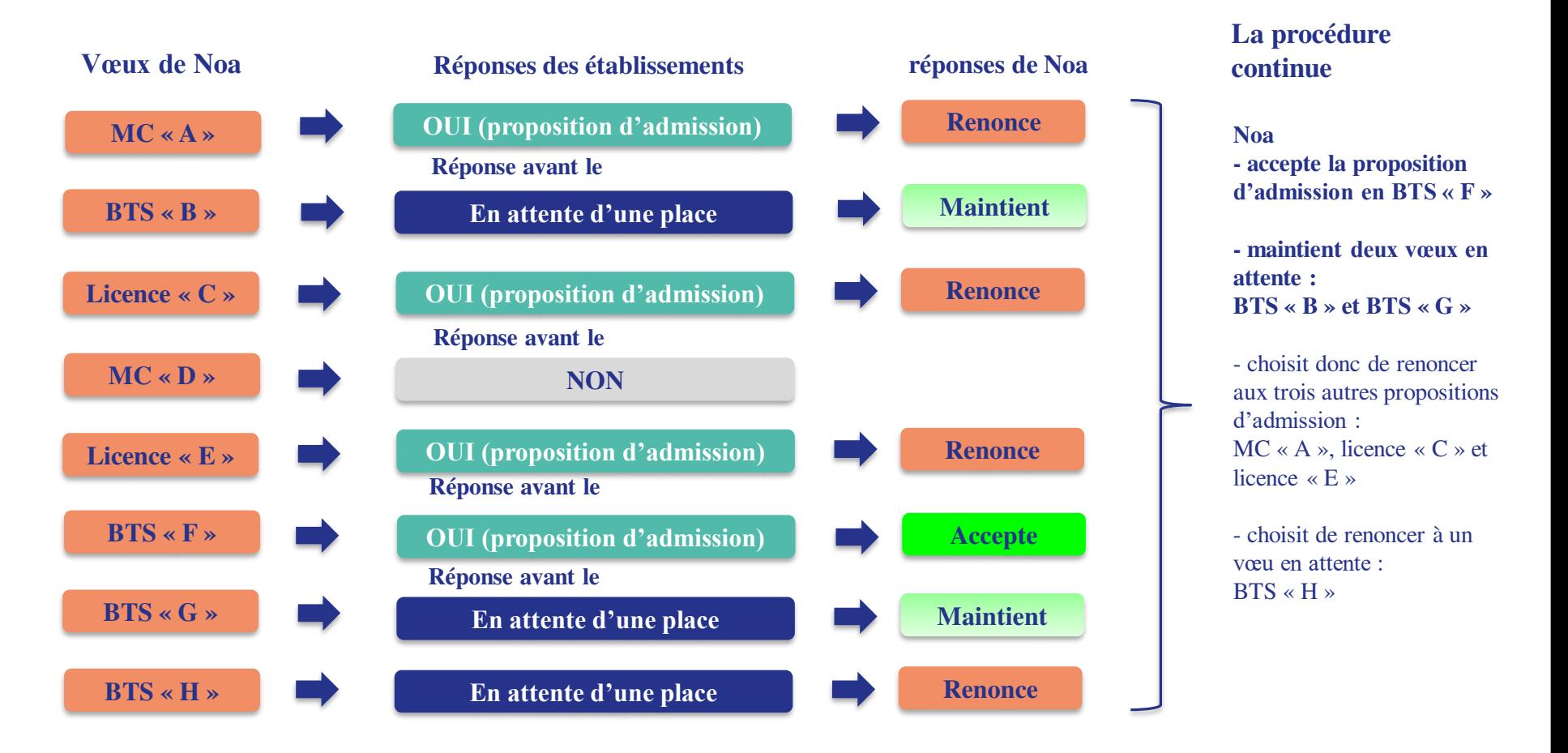

Réception des réponses, acceptation des propositions et inscription du 30 mai au 12 juillet

**Plus tard, Noa reçoit une nouvelle proposition d'admission pour le BTS « G », vœu maintenu en attente :**

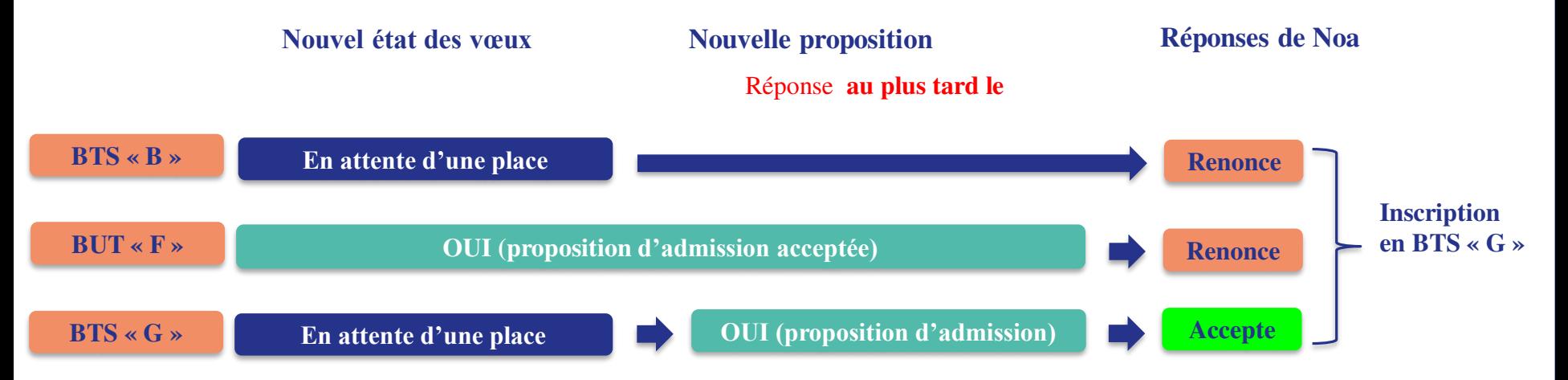

### Noa

- accepte la proposition d'admission au BTS « G ».
- renonce donc au BUT « F » qu'il avait précédemment accepté
- renonce aussi à son vœu de BTS « B » en attente car cela l'intéresse moins que le BUT « G »
- **Doit s'inscrire administrativement** au BUT « G » une fois les résultats du baccalauréat connus.

### **L'Essex Eugènes de la procédure complémentaire COMPLÉMENTAIRE**<br>
Procédure complémentaire<br>
10 anos de la 11 iuille de la 20 anos de la 12 **Étape D** du 11 juin au 12 septembre

>**Quoi ?** Les candidats, n'ayant obtenu aucune proposition d'admission lors de la procédure initiale, ont la **possibilité de formuler de nouveaux vœux** dans une procédure complémentaire sur places vacantes

> **Nombre de vœux ?** 10 vœux **sur** des **places disponibles**

# **L'ESSENTIEL SUR LA PHASE LA PHASE LA PHASE LA PHASE LA PHASE LA PHASE LA PHASE LA PHASE LA PHASE LA PHASE LA P** ECOMPLÉMENTAIRE DU 04 juillet au 12 septembre

### **Solliciter l'accompagnement des CAES**

Chaque académie met en place une commission d'accès à l'enseignement supérieur (CAES) présidée par le recteur de région académique pour **accompagner les candidats sans proposition d'admission** qui souhaitent s'inscrire dans l'enseignement supérieur.

### **Qui est concerné par la CAES ?**

Cet accompagnement est proposé aux candidats qui préparent ou ont obtenu un baccalauréat français (ou diplôme équivalent) au cours des quatre dernières années.

### **Comment saisir la CAES ?**

Les candidats peuvent solliciter la CAES de leur académie en cliquant sur le bouton **« je sollicite la CAES » dans leur dossier Parcoursup** disponible à compter du 1<sup>er</sup> juillet 2023.

*DES SERVICES POUR VOUS INFORMER ET RÉPONDRE À VOS QUESTIONS TOUT AU LONG DE LA PROCÉDURE*

- **Le numéro vert (à partir du 18 janvier)** : **0 800 400 070**
- **La messagerie contact** depuis le dossier candidat
- **Les réseaux sociaux pour suivre l'actualité de Parcoursup et recevoir des conseils :**

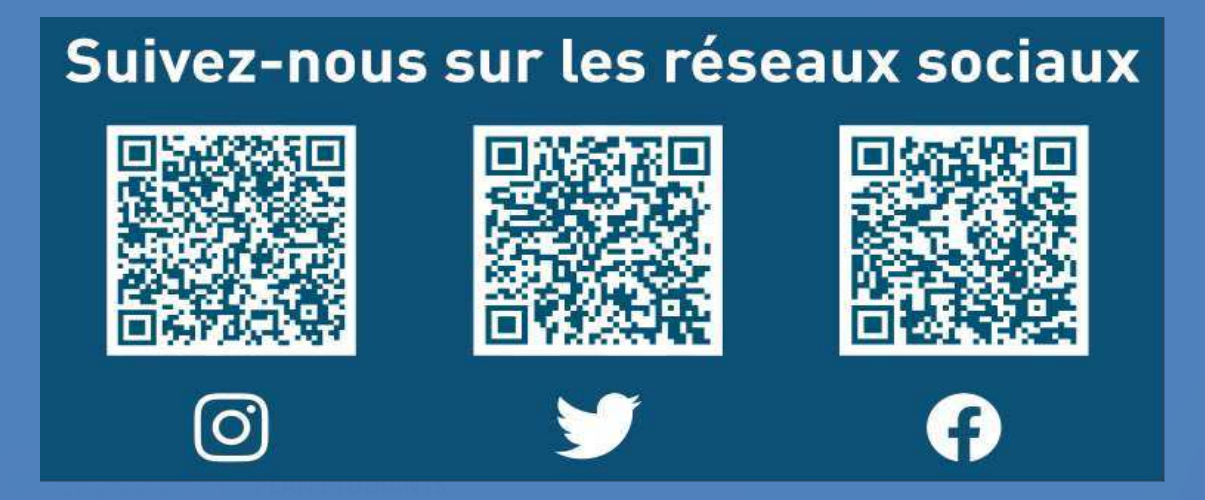

# *S'informer…c'est*

- Prendre RV pour un entretien avec un·e Psychologue de l'Éducation nationale au lycée et/ou au CIO
- S'informer /se documenter et participer aux « ateliers d'aide au projet motivé » au CIO [@](#page-42-0)
- Dialoguer avec les enseignants du lycée
- Participer aux Journées Portes Ouvertes ou aux journées d'immersion des établissements (dès janvier)
- Consulter les sites internet des établissements, de l'ONISEP, du CIDJ
- Échanger avec les étudiant·e·s des BDE, lors de salons…

# **Dossier Social Étudiant**

pour toute demande de bourse et de logement et autres informations sur de la vie étudiante

Les aides sont attribuées en fonction de 3 critères:

- $\triangleright$  revenus du foyer
- nombre d'enfants à charge de la famille
- éloignement du lieu d'étude

# *Du 1er mars au 31 mai 2024 messervices.etudiant.gouv.fr*

# Merci pour votre attention et votre participation.

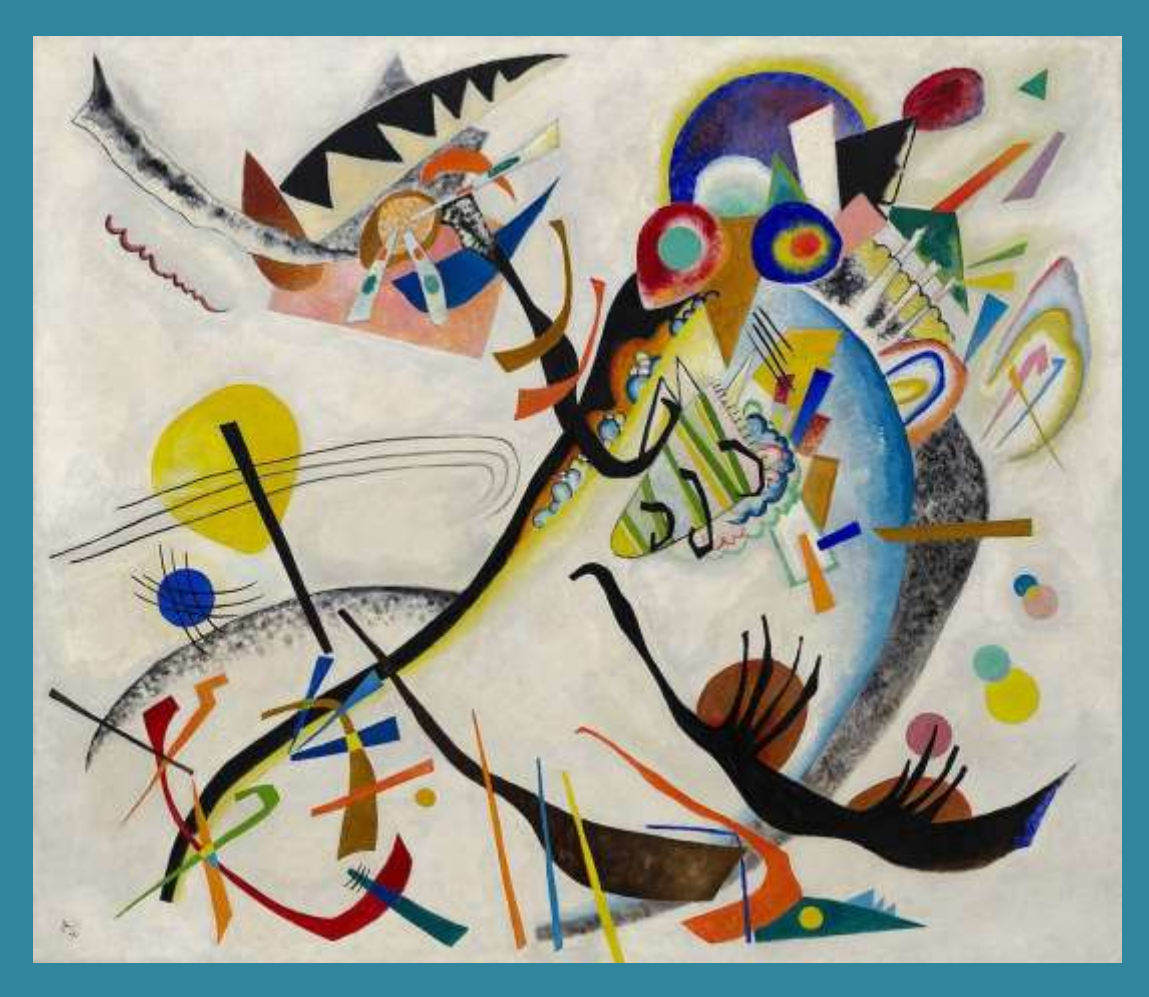

Je demeure à votre disposition pour de plus amples informations via pronote ou par mail à corine.tissier.psyen@gmail.com

ACCOMPAGNER CHACUN VERS LA RÉUSSITE **34** Bonne fin de soirée!

# **ANNEXES**

aux filières de santé tout au long du parcours **Quelle que soit la voie choisie, l'étudiant·e dispose de deux chances pour candidater** 

### Une licence avec un «accès santé» (LAS)

# **Études de santé**

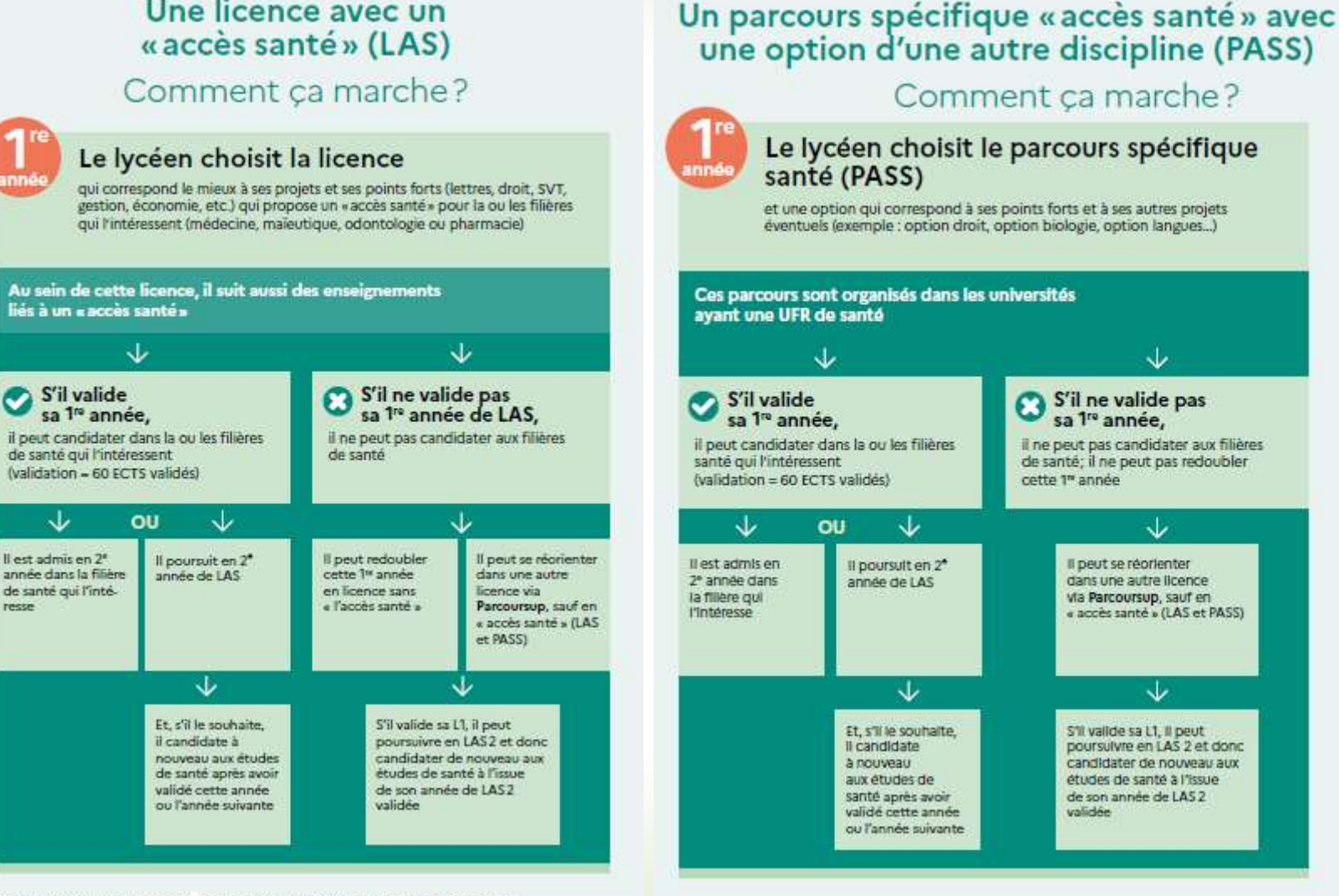

<span id="page-35-0"></span>A savoir : Si l'étudiant valide sa 1" année (PASS ou LAS1), il peut également être admis en 1" ou 2° année dans une formation paramédicale à l'exception de masso-kinésithérapie.<br>Les modalités d'admission sont fixées par chaque établissement dispensant ces formations

### Je suis en terminale et je veux faire des études de kinésithérapie

**PLAN ÉTUDIANTS**

Quelles formations me sont proposées par les universités?

**Trois exemples** 

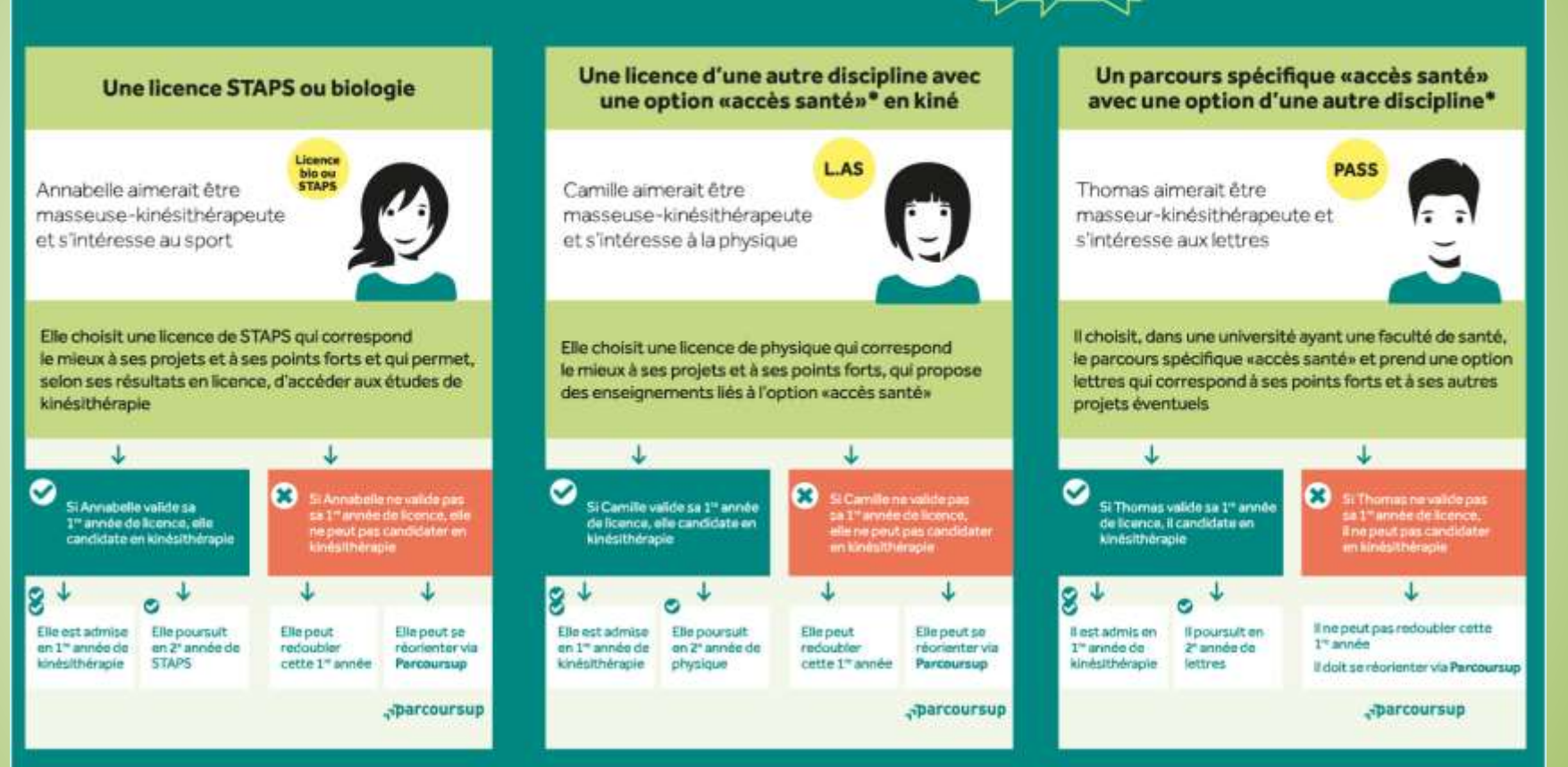

**Études de kinésithérapie** udes de kinésithérapi

**37**

# Le BUT (Bachelor Universitaire Technologique)

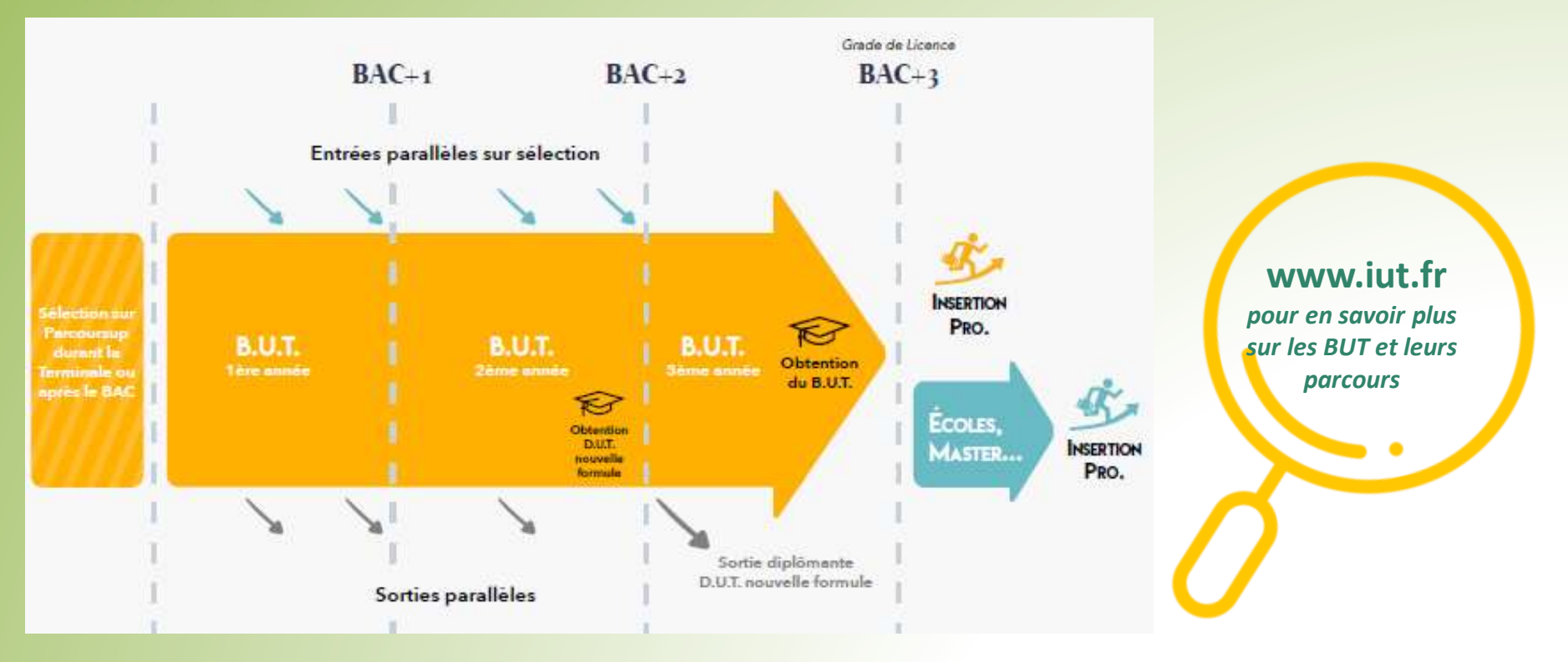

- en 3 ans de niveau 6 (180 RCTS), avec **validation du DUT à l'issue de la 2<sup>e</sup> année**
- Comprenant

entre 1800h *(services)* et 2000h *(production*) d'enseignement

- + 600h de projet tutoré
- + 22 à 26 semaines de PFMP
- 24 spécialités et plus de 80 parcours

**[38](#page-4-0)**

### *MP2I (mathématiques, physique, ingénierie, informatique)*

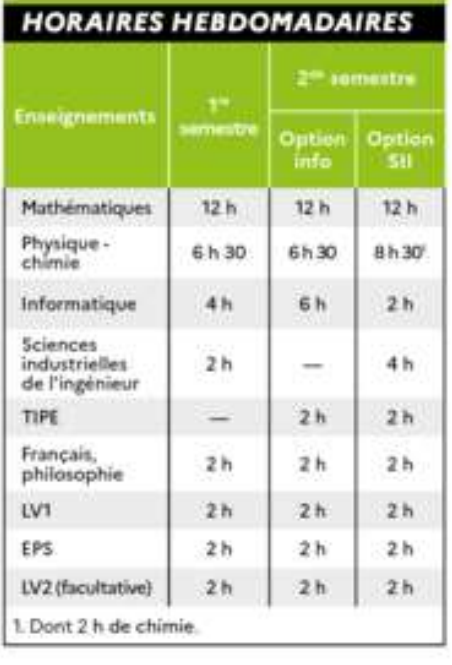

- adapté aux élèves de baccalauréat général ayant les spécialités Mathématiques et NSI
- <span id="page-38-0"></span> l'enseignement de physique s'appuie sur le programme de physiquechimie de première

# *Exemples de CPGE*

# *ECG*

*(économique et commerciale, voie générale)*

- Un enseignement de mathématiques en terminale est souhaité mais non obligatoire (spécialité ou option)
- Outre un bon niveau en mathématiques, des résultats satisfaisants dans les disciplines littéraires (français, philosophie, langues, histoire et géographie) sont attendus
- Organisation:
	- Tronc commun: français et philosophie (6h), LV1 & LV2 (6h)
	- 2 cours obligatoires:

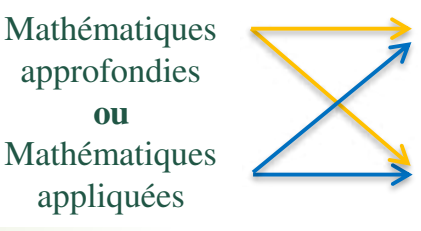

Hist., Géo. Géopol. du monde contemporain **ou**

Eco., Socio. et Hist. du monde contemporain

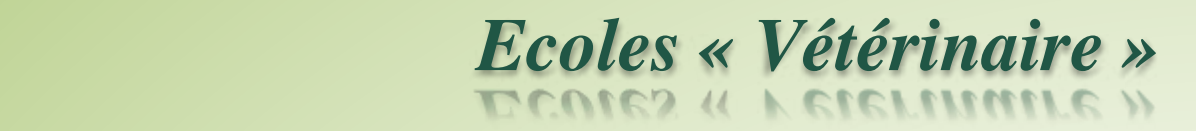

- Un **vœu unique « Ecoles vétérinaires nationales »**, avec des choix d'écoles non comptabilisés dans les 20 sous-vœux
- Un lien sera fourni pour un **accès direct au site « Concours Véto Post-bac » et création automatique d'un compte**
- C Un **certificat** sera délivré (en pdf), après le questionnaire obligatoire de pré-orientation, pour pouvoir valider ce vœu
- Parcours conseillé pour la formation:
	- en première: SVT (ou Biologie-Ecologie), Physique-chimie et Mathématiques
	- en terminale: **SVT (ou Biologie-écologie)**, complété de l'enseignement de spécialité **Physique-chimie**, de l'enseignement de spécialité **Mathématiques** ou, éventuellement, d'un autre enseignement de spécialité de leur choix et de l'option **Mathématiques complémentaires**.
- Pour plus d'information:

**https://concours-veto-postbac.fr/local/mcms/index.php?p=pres-concours-veto-post-bac**

<span id="page-39-0"></span>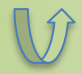

# *Autres formations*

# **CMI**

[Les CMI \(cursus master en ingénierie\) du réseau](https://reseau-figure.fr/)  Figure® s'adressent aux **bacheliers généraux avec spécialités scientifiques**, **STL** ou **STI2D** selon le CMI visé.

L'entrée est **sélective:** sur **dossier** (résultats de 1 ère et Terminale, niveau d'anglais, appréciations des enseignants, lettre de motivation) et **entretien** avec les responsables du cursus.

Pour plus d'information:

<span id="page-40-0"></span>**https://reseau-figure.fr/**

# **DN MADE**

- $\checkmark$  Le DN MADE (diplôme national des métiers d'art et du design) a pour but l'acquisition de connaissances et de compétences professionnelles dans les différents champs des métiers d'art et du design. En 3 ans, le cursus prévoit une spécialisation progressive et une individualisation du parcours.
- Il couvre **14 mentions** : animation ; espace ; événement ; graphisme ; innovation sociale ; instrument ; livre ; matériaux ; mode ; numérique ; objet ; ornement ; patrimoine ; spectacle.

ACCOMPAGNER CHACUN VERS LA RÉUSSITE **41**

# *Autres Formations*

**PPPE** (Parcours préparatoire au professorat des écoles)

- $\checkmark$  cours dispensés au lycée et à l'université
- approfondissement après le baccalauréat leur culture générale et les matières fondamentales au métier de professeur tout en préparant leur licence.
- découverte du métier grâce à des stages d'observation et de pratique accompagnée à l'école primaire en L1 et L2, et une expérience à l'étranger avec un stage de mobilité internationale en L3
- <span id="page-41-0"></span> Poursuite vers le master MEEF mention premier degré pour finaliser leur formation et présenter le concours.

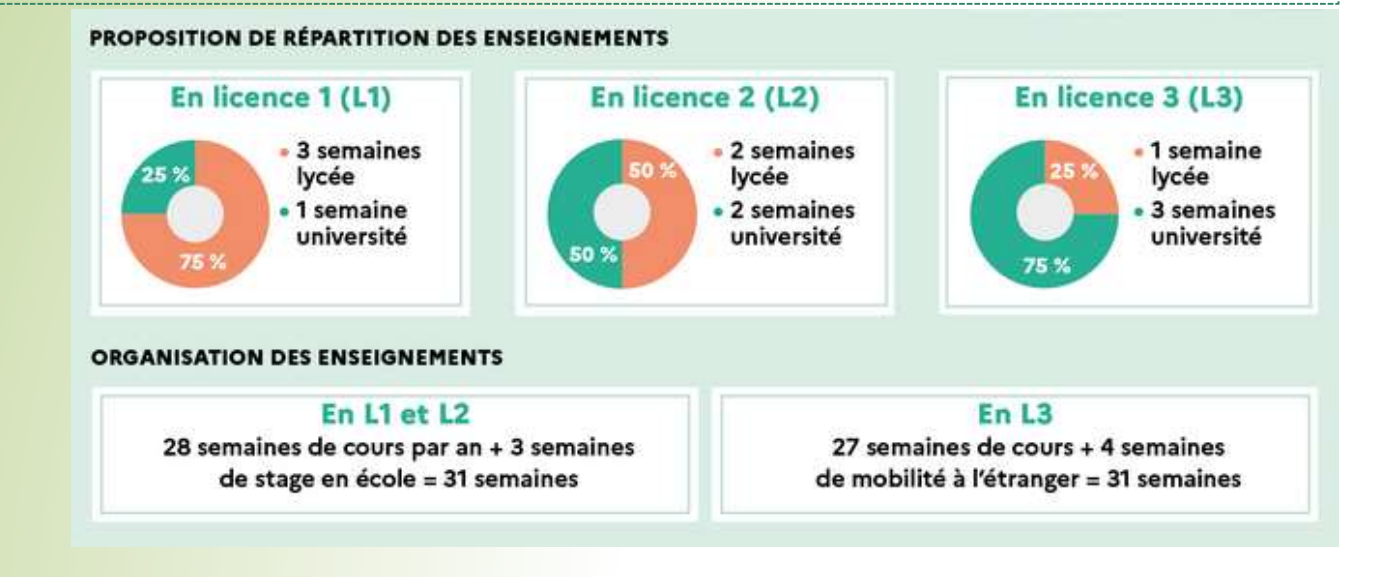

# *Ateliers Parcoursup au CIO de Nogent*

- Accompagnement dans la saisie des voeux sur PARCOURSUP. L'objet de cet atelier n'est pas tant de réfléchir sur le projet, préalablement travaillé, mais d'accompagner le jeune dans la saisie et le suivi de ses vœux sur PARCOURSUP. Chaque élève disposera d'un ordinateur et sera accompagné par un Psy EN. Afin de rendre ce travail efficace, il est impératif que l'élève vienne avec ses codes de connexion ou son numéro INE pour une première connexion.
- Aide à la rédaction du projet motivé. L'objet de cet atelier est de donner aux jeunes des éléments concrets et l'argumentaire nécessaire pour la rédaction de son projet.

Ces ateliers d'une heure se dérouleront au CIO de Nogent (124 bld de Strasbourg, 94130 Nogent-sur-Marne) les mercredis :

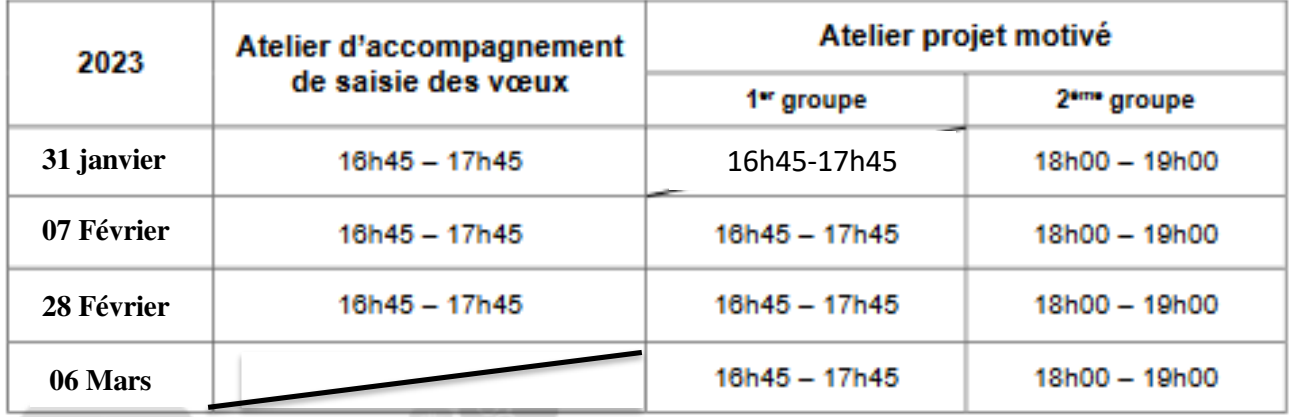

<span id="page-42-0"></span>**PLAN ÉTUDIANTS** ace est limite), les eleves doivent s'inscrire imperativement auprès du CIO au 01.48.76.04.10.